# **APPLICATION NOTE**

**Manchester Coding Basics**

## **MANCHESTER CODING BASICS**

## **Introduction**

When beginning to work with communication systems, it is important to first understand a few basic terms that are used, Modulation and Coding. These are often used interchangeably which leads to many errors because they refer to completely different aspects of the communication. It is very important to observe and fully understand the application and implementation of these two aspects of communication theory. This application note will be focused on the Coding and Decoding. But, before we address this, we need to look at what must be done to send a message or data through our communication system.

#### 9164B-AUTO-07/15

# Atmel

## **1. Modulation**

Modulation refers to the act of adding the message signal to some form of carrier. The carrier, by definition, is a higher frequency signal whose phase, frequency, amplitude, or some combination thereof, is varied proportionally to the message. This change can be detected and recovered (demodulated) at the other end of the communication channel. There are a number of ways this can be done but for simplicity we will only look at Amplitude Modulation (AM), On-Off Keying (a variation on AM), and Frequency Modulation (FM). Modulation is typically carried out in hardware, but that subject is beyond the scope of this document.

## **1.1 Amplitude Modulation**

In amplitude modulation, the amplitude of the carrier is changed to follow the message signal. In this case we can see a "ripple" on the carrier, its envelope contains the message. This can be demodulated using an extremely simple envelope detector that captures this ripple as a low frequency response.

#### **1.2 On-Off Keying**

This form of modulation takes the amplitude modulation as described above to the extreme. In this instance, we have only two states: Carrier and No Carrier. This approach lends itself nicely to the transmission of digital data because the carrier can be simply switched "on" or "off" depending on the state of the data being sent. The demodulated output is either high or low depending on the presence of the carrier.

#### **1.3 Frequency Modulation**

Frequency modulation is more complicated but provides the benefit of constant output power independent of the message being sent. With this approach, the frequency of the carrier is not constant but varies in relation to the message. This requires a much more complicated demodulation circuit typically implemented using a Phase Lock Loop (PLL).

## **1.4 Frequency Shift Keying**

The relationship between Frequency Shift Keying and Frequency Modulation is analogous to the relationship between On-Off Keying and Amplitude Modulation in that only two carrier frequencies are used, each corresponding to a digital state. In this case, the benefits of Frequency Modulation are realized but with less complexity in the demodulation circuit.

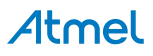

## **2. Coding Techniques**

Having reviewed the common modulation techniques in the previous sections, it should be noted that all of the techniques deal with how the message signal was impressed onto a carrier. Modulation did not address how the message signal was created from the data to be sent. Coding defines how we accurately, efficiently, and robustly construct a message signal from the data we desire to communicate. Just like modulation, there are a vast number of ways to code data, each having unique qualities and attributes and each can be chosen to optimize certain aspects in the desired system. We will briefly cover a few coding methods, NRZ and BiPhase, before looking at the primary topic of this article, Manchester. Also it should be mentioned that we are simply looking at coding digital (binary) information to create the message. Although coding can be implemented in hardware, we are going to look at how this is achieved through software. We will assume our encoded/decoded message signal will be present on an output/input pin of a microcontroller.

## **2.1 NRZ**

NRZ is one of the most basic of coding schemes. In this method the message signal does Not Return to Zero after each bit frame. This means that the message exactly follows the digital data structure. For example, a long data string of "1"s will produce a long high period in the message signal. Transitions only occur in the message when there is a logical bit change (see [Figure 2-1 on page 4](#page-3-0)).

This is a very easy method to implement on the encoding side but requires the data rate to be known exactly on the receiving side in order to be decoded. Any mismatch in data clock timings will result in erroneous data that is only detectable with some error detection such as a checksum or CRC. Also errors from the communication channel or interference will not be detected without some form of data integrity checks.

## **2.2 BiPhase**

BiPhase adds a level of complexity to the coding process but in return includes a way to transfer the bit frame data clock that can be used in the decoding to increase accuracy. BiPhase coding says that there will be a state transition in the message signal at the end of every bit frame. In addition, a logical "1" will have an additional transition at the mid-bit (see Figure 2-1 on [page 4](#page-3-0)). This allows the demodulation system to recover the data rate and also synchronize to the bit edge periods. With this clock information, the data stream can be recreated. This is similar to the method we will describe next.

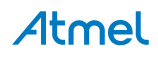

## **2.3 Manchester**

Manchester coding is one of the most common data coding methods used today. Similar to BiPhase, Manchester coding provides a means of adding the data rate clock to the message to be used on the receiving end. Also Manchester provides the added benefit of always yielding an average DC level of 50%. This has positive implications in the demodulator's circuit design as well as managing transmitted RF spectrum after modulation. This means that in modulation types where the power output is a function of the message such as AM, the average power is constant and independent of the data stream being encoded. Manchester coding states that there will always be a transition of the message signal at the mid-point of the data bit frame. What occurs at the bit edges depends on the state of the previous bit frame and does not always produce a transition. A logical "1" is defined as a mid-point transition from low to high and a "0" is a mid-point transition from high to low (see [Figure 2-1\)](#page-3-0). A more thorough look at methods to encode and decode data will be shown in detail in the next sections.

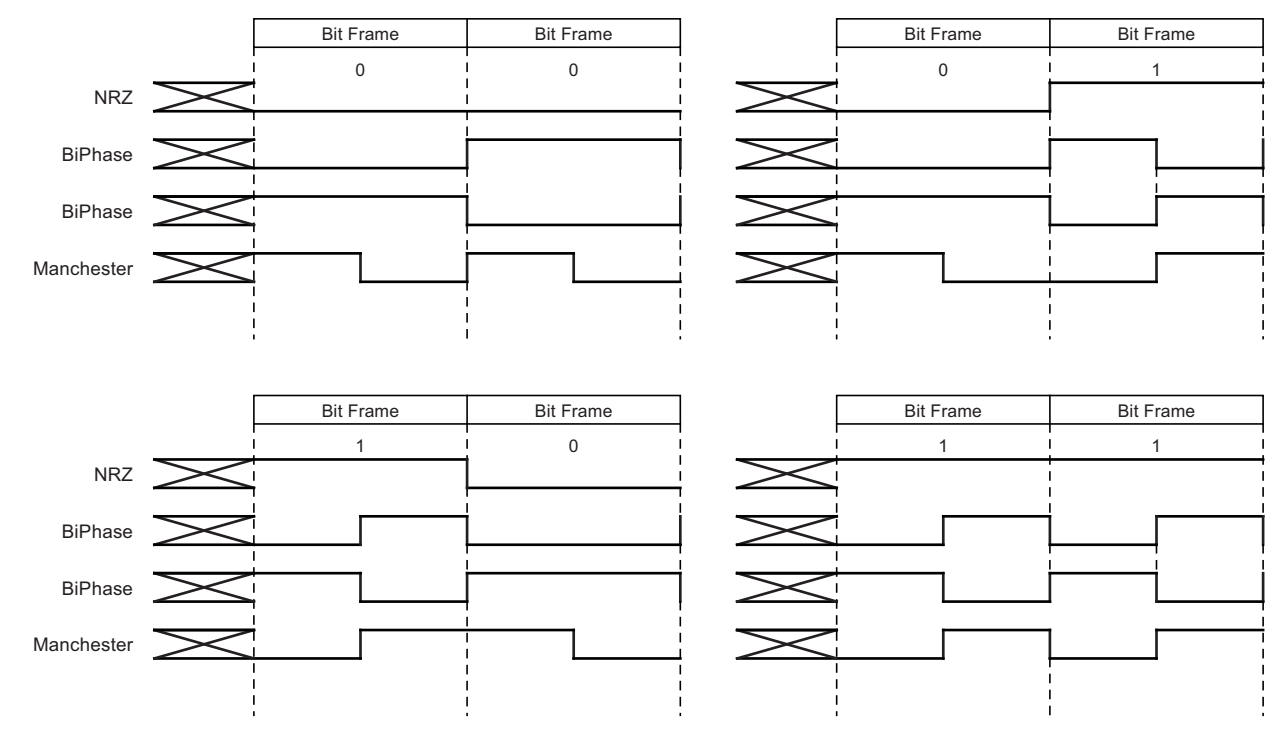

<span id="page-3-0"></span>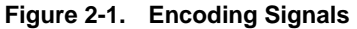

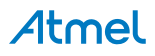

## **3. Manchester Encoding**

Encoding is the process of adding the correct transitions to the message signal in relation to the data that is to be sent over the communication system. The first step is to establish the data rate that is going to be used. Once this is fixed, then the mid-bit time can be determined as  $\frac{1}{2}$  of the data rate period. In our example we are going to use a data rate of 4kHz. This provides a bit period of 1/f = 1/4000 = 0.00025s or 250µs. Dividing by two gives us the mid-bit time (which we will label "T") of 125µs. Now let's look at how we use this to encode a data byte of 0xC5 (11000101b). The easiest method to do this is to use a timer set to expire or interrupt at the T interval. We also need to set up a method to track which  $\frac{1}{2}$  bit period we are currently sending. Once we do this, we can easily encode the data and output the message signal.

- 1. Begin with the output signal high.
- 2. Check if all bits have been sent, If yes, then go to step 7
- 3. Check the next logical bit to be coded
- 4. If the bit equals "1", then call ManchesterOne(T)
- 5. Else call ManchesterZero(T)
- 6. Return to step 2
- 7. Set output signal high and return

## **3.1 Implementation of ManchesterOne(T)**

- 1. Set the output signal low
- 2. Wait for mid-bit time (T)
- 3. Set the output signal high
- 4. Wait for mid-bit time (T)
- 5. Return

## **3.2 Implementation of ManchesterZero(T)**

- 1. Set the output signal high
- 2. Wait for mid-bit time (T)
- 3. Set the output signal low
- 4. Wait for mid-bit time (T)
- 5. Return

These easy routines will provide an output at the microcontroller pin that exactly encodes the data into a Manchester message signal at the desired data rate. The accuracy of the data rate and duty cycle depends on the accuracy of the clock source and the method used to create the wait times. It is recommended to use a timer/counter, and associated interrupts, as shown in the sample code provided in the appendix.

## **4. Manchester Decoding**

Decoding is where most people attempting to work with Manchester have questions. There are several ways to approach this and each has unique benefits. This section will describe how to implement two different methods. To start we will look at the steps that are needed for either methodology.

- 1. The data rate clock must be either known or discovered (we will assume a known value)
- 2. We must synchronize to the clock (distinguish a bit edge from a mid-bit transition)
- 3. Process the incoming stream and recover the data using the previous two steps
- 4. Buffer or store this data for further processing.

This provides the basic outline for how we will perform Manchester decoding. All that remains is to implement this in software. As mentioned, we have two different options for consideration. One is based on timing while the other utilizes sampling.

## **4.1 Timing Based Manchester Decode**

In this approach we will capture the time between each transition coming from the demodulation circuit. The Input Capture function on a micro-controller is very useful for this because it will generate an interrupt, precise time measurements, and allow decision processing based on the elapsed counter value.

- 1. Set up timer to interrupt on every edge (may require changing edge trigger in the ISR)
- 2. ISR routine should flag the edge occurred and store count value
- 3. Start timer, capture first edge and discard this.
- 4. Capture next edge and check if stored count value equal 2T ( $T = \frac{1}{2}$  data rate)
- 5. Repeat step 4 until count value = 2T (This is now synchronized with the data clock)
- 6. Read current logic level of the incoming pin and save as current bit value (1 or 0)
- 7. Capture next edge
	- a. Compare stored count value with T
	- b. If value  $=$  T
		- Capture next edge and make sure this value also  $= T$  (else error)
		- Next bit  $=$  current bit
		- Return next bit
	- c. Else if value = 2T
		- Next bit  $=$  opposite of current bit
		- Return next bit
	- d. Else
		- **Return error**
- 8. Store next bit in buffer
- 9. If desired number of bits are decoded; exit to continue further processing
- 10. Else set current bit to next bit and loop to step 7

It should be noted that in practice the value of the timer will not be exactly matched to the T and 2T times. To allow for this it is necessary to create a window of allowable values around the desired times. This allows for processing and distortion while still being able to recover the data correctly. See the software routines in the appendix for actual implementation. The window can be as large as ±50% of T, but no larger.

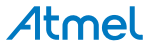

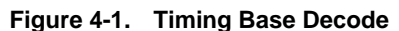

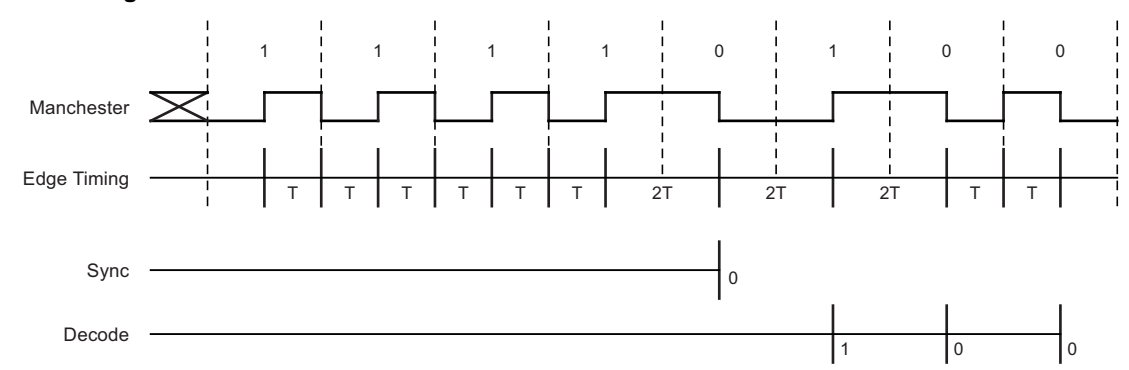

#### **4.2 Sampling Based Manchester Decode**

In this method we do not require the edge transitions to be captured or even acknowledged. Instead we will simply sample and buffer the state of the input pin at a rate (S) much higher than the data rate of the message. This requires more memory but also allows the processor intensive tasks to be undertaken at a less critical time where other interrupts can take precedence without corrupting the decoding. The sampling can be achieved by setting a timer to expire or interrupt and storing the state of the pin in a large buffer. No special timer features are required.

- 1. Set up timer to interrupt every 2T / S
- 2. SR routine should check and store the state of the microcontroller pin (1 or 0)
- 3. Repeat step 2 for desired number of bits \* S occurrences
- 4. Process through the captured buffer counting the number of consecutive ones or zeros
- 5. When the next logic value changes
	- a. Check if count  $>=$  (S/2); Then skip to step 6
	- b. Else reset count and loop to step 4
- 6. Set current bit = logic value in buffer currently pointed too
- 7. Reset count and count to the next logic change
	- a. Compare count with (S/2)
	- b. If count  $\leq$  (S/2)
		- Reset and count to next logic change
		- $\bullet$  Make sure count also < (S/2)
		- Next bit  $=$  current bit
		- Store next bit in data buffer
	- a. Else if count >= (S/2)
		- $\bullet$  Next bit = opposite of current bit
		- Store next bit in data buffer
	- a. Else
		- Return error
- 8. Loop to step 7 until completely through captured data
- 9. Exit for further data processing

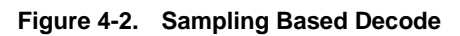

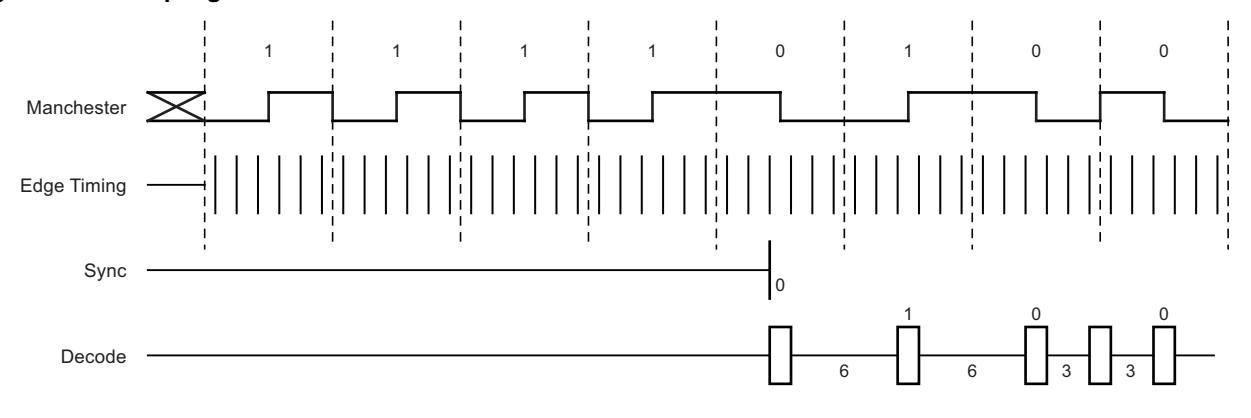

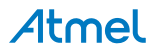

## **5. Conclusion**

Now that we have looked at two different approaches for Manchester decoding, the user must decide which approach is better suited to his end application. This decision must be made based on the support functions provided by the microcontroller and the level of priority this task has in the overall system. Each approach has benefits and drawbacks associated. The intent of this article is to provide real examples of Manchester decoding that can be applied. The appendix that follows contains code written for the Atmel®  $AVR^®$  and is configurable to the inputs and outputs used in a real application. This should make working with Manchester coding very simple for the user.

## **6. Appendix: Code Samples**

/\*

```
Project : Configuration.h
Date :
Author : Toby Prescott 
Company : Atmel 
Comments: 
Chip type : ATmega128
Program type : Application
Clock frecquency : 8.000000 MHz
Memory model : Small
External SRAM size : 0
Data Stack size : 1024
Revisions: 
      v1.0 - Started WINAVR
This source code provided via Atmel Corporation ("Atmel"), is a courtesy to its 
valued customers and prospective customers and may be used for limited purposes only. 
  -------------------------------------------------------------------------
Copyright (c) 2007 Toby Prescott
    All rights reserved.
    Redistribution and use in source and binary forms, with or without
    modification, are permitted provided that the following conditions are
    met:
    * Redistributions of source code must retain the above copyright
      notice, this list of conditions and the following disclaimer.
    * Redistributions in binary form must reproduce the above copyright
     notice, this list of conditions and the following disclaimer in
      the documentation and/or other materials provided with the
     distribution.
    * Neither the name of the copyright holders nor the names of
      contributors may be used to endorse or promote products derived
      from this software without specific prior written permission.
```
Atmel

THIS SOFTWARE IS PROVIDED BY THE COPYRIGHT HOLDERS AND CONTRIBUTORS "AS IS" AND ANY EXPRESS OR IMPLIED WARRANTIES, INCLUDING, BUT NOT LIMITED TO, THE IMPLIED WARRANTIES OF MERCHANTABILITY AND FITNESS FOR A PARTICULAR PURPOSE ARE DISCLAIMED. IN NO EVENT SHALL THE COPYRIGHT OWNER OR CONTRIBUTORS BE LIABLE FOR ANY DIRECT, INDIRECT, INCIDENTAL, SPECIAL, EXEMPLARY, OR CONSEQUENTIAL DAMAGES (INCLUDING, BUT NOT LIMITED TO, PROCUREMENT OF SUBSTITUTE GOODS OR SERVICES; LOSS OF USE, DATA, OR PROFITS; OR BUSINESS INTERRUPTION) HOWEVER CAUSED AND ON ANY THEORY OF LIABILITY, WHETHER IN CONTRACT, STRICT LIABILITY, OR TORT (INCLUDING NEGLIGENCE OR OTHERWISE) ARISING IN ANY WAY OUT OF THE USE OF THIS SOFTWARE, EVEN IF ADVISED OF THE POSSIBILITY OF SUCH DAMAGE.

\*/ // List your includes #include <avr/io.h> //-----Hardware specific setup -----// #define IOPORT PORTD #define IOPIN PIND #define IODDR DDRD #define DATAIN PD4 #define DATAOUT PD6 #define DEBUGPORT PORTF #define DEBUGDDR DDRF #define DEBUGPIN PF1 #define CODINGTIMERCNT TCNT1 #define CODINGTIMERCTRA TCCR1A #define CODINGTIMERCTRB TCCR1B #define CODINGTIMERCTRC TCCR1C #define CODINGTIMERMSK TIMSK #define CODINGTIMERFLR TIFR #define CODINGTIMER\_OVF TIMER1\_OVF\_vect #define CODINGTIMER\_IPC TIMER1\_CAPT\_vect #define CODINGTIMER\_CMPA TIMER1\_COMPA\_vect

-------------------------------------------------------------------------

//---------------------------------//

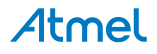

```
//------ Define Macros
#define sbi(port,bit) (port |= (1<<bit)) // Set bit in port
#define cbi(port,bit) (port &= ~(1<<bit)) // Clear bit in port
#define tgl(port,bit) (port ^= (1<<bit)) // Toggle bit in port
#define tst(port,bit) (((port)&(1<<(bit)))>>(bit)) // Test bit in port
#define DEBUG(state) if(state == CLEAR){cbi(DEBUGPORT,DEBUGPIN);} 
else{sbi(DEBUGPORT,DEBUGPIN);}
#define TGLDEBUG() (tgl(DEBUGPORT,DEBUGPIN))
#define CLEAR 0
#define SET 1
#define WRITE 0
#define READ 1
// Error codes
#define SUCCESS0 0
#define SUCCESS1 1
/*
Project : Coding.h
Date : 4/22/2009
Author : Toby Prescott 
Company : Atmel 
Comments: 
/*---------------------------------------------------------------------*/
#ifndef CODING_H__
#define CODING_H__
// List your includes
#include <avr/io.h>
#include <avr/interrupt.h>
#include "Configuration.h"
// Declare your global function prototypes here 
unsigned char Coding_ClkSync(unsigned char numSamples);
void Coding_SetClk(unsigned int clk, unsigned int shortL, 
unsigned int shortH, unsigned int longL, unsigned int longH);
unsigned char Coding_ManchesterSync(unsigned char maxSample);
unsigned char Coding_ManchesterEncode(unsigned char numBits);
unsigned char Coding_ManchesterDecode(unsigned char cBit);
unsigned char Coding_BiPhase1Decode(void);
unsigned char Coding BiPhase2Decode(void);
void Coding_DSP(unsigned char Encoding);
unsigned char Coding ReadData(unsigned char mode, unsigned int numBits, unsigned char
startBit, unsigned char Encoding);
void Coding_TimerInit(unsigned int countVal, unsigned char mode);
void Coding_Timer_Stop(void);
unsigned int Coding_Timer_Poll(void);
// Declare your global sturctures here
struct DecodeTiming{
     unsigned int ShortL;
      unsigned int ShortH;
      unsigned int LongL; 
      unsigned int LongH; 
};
```

```
// Declare your global definitions here
#define BUFFSIZE 128
#define UPPERTIMINGLMT 5000
#define SAMPLING 0
#define TIMING 1
#define MANCHESTER 0
#define BIPHASE1 1
#define BIPHASE2 2
#define INVERTED
//#define NONINVERTED
// Error codes
#define SyncErr 2
#define BitErr 3
#define TagErr 4
// Declare your global variables (extern) here
extern struct DecodeTiming DecodeReadTime;
extern volatile unsigned char cDataBuff[BUFFSIZE];
/*---------------------------------------------------------------------*/
#endif // CODING_H__
/*
Project : Coding.c
Date : 4/22/2009
Author : Toby Prescott
Company : Atmel
Comments: 
Chip type : ATmega128
Program type \qquad \qquad : Application
Clock frequency : 8.000000 MHz<br>Memory model : Small
Memory model
External SRAM size : 0
Data Stack size : 1024
Revisions: 
      v1.0 - Started WINAVR
This source code provided via Atmel Corporation ("Atmel"), is a courtesy to its 
valued customers and prospective customers and may be used for limited purposes only. 
-------------------------------------------------------------------------
Copyright (c) 2007 Toby Prescott
All rights reserved.
   Redistribution and use in source and binary forms, with or without
   modification, are permitted provided that the following conditions are
   met:
   * Redistributions of source code must retain the above copyright
     notice, this list of conditions and the following disclaimer.
   * Redistributions in binary form must reproduce the above copyright
     notice, this list of conditions and the following disclaimer in
     the documentation and/or other materials provided with the
     distribution.
    * Neither the name of the copyright holders nor the names of
     contributors may be used to endorse or promote products derived
     from this software without specific prior written permission.
```
Atmel

```
THIS SOFTWARE IS PROVIDED BY THE COPYRIGHT HOLDERS AND CONTRIBUTORS "AS IS" AND ANY 
EXPRESS OR IMPLIED WARRANTIES, INCLUDING, BUT NOT LIMITED TO, THE IMPLIED WARRANTIES 
OF MERCHANTABILITY AND FITNESS FOR A PARTICULAR PURPOSE ARE DISCLAIMED. IN NO EVENT 
SHALL THE COPYRIGHT OWNER OR CONTRIBUTORS BE LIABLE FOR ANY DIRECT, INDIRECT, 
INCIDENTAL, SPECIAL, EXEMPLARY, OR CONSEQUENTIAL DAMAGES (INCLUDING, BUT NOT LIMITED 
TO, PROCUREMENT OF SUBSTITUTE GOODS OR SERVICES; LOSS OF USE, DATA, OR PROFITS; OR 
BUSINESS INTERRUPTION) HOWEVER CAUSED AND ON ANY THEORY OF LIABILITY, WHETHER IN 
CONTRACT, STRICT LIABILITY, OR TORT (INCLUDING NEGLIGENCE OR OTHERWISE) ARISING IN 
ANY WAY OUT OF THE USE OF THIS SOFTWARE, EVEN IF ADVISED OF THE POSSIBILITY OF SUCH 
DAMAGE.
        -----------------------------------------------------------------------*/
#include "Coding.h"
volatile unsigned char cDataBuff[BUFFSIZE] = \{0\}; // Read Data buffer
volatile unsigned char *cDataBuffPtr;
// Runtime values for Reader Timings //
unsigned int clk2T=0;
struct DecodeTiming DecodeReadTime = {0};
volatile unsigned char numSampleBits = 0;
volatile unsigned int RdTime = 0; //Global var used for edgetiningunsigned char directionFlag = READ;
// **********************************************************************
// Routine to recover clock and timings
// *********************************************************************/
unsigned char Coding_ClkSync(unsigned char numSamples)
{
      unsigned int clkT=0;
      unsigned int tmp=0, average=0, sample=0;
      directionFlag = READ; \frac{1}{2} // Set direction for timer interrupt
      Coding_TimerInit(0x00, TIMING); // Initiate timer w/ edge2edge measurement
      Coding_Timer_Poll(); // Wait for edge
      clkT = Coding_Timer_Poll(); // Set initial measurment as T time
       do
       {
       tmp = Coding\_Timer\_POL(); // Catch next edge time
            if(tmp < UPPERTIMINGLMT) // Check if edge time is useable
      \{if(tmp < (clkT*0.5)) {clkT = tmp; } // Time below limit
else if((tmp >= (clkT*0.5)) & & (tmp <= (clkT*1.5)))\{average += tmp; // Accumulate
                  sample++; \frac{1}{2} // Inc sample count
                   clkT = (average/sample); // Average
 }
           else if((tmp >= (clkT*1.5)) && (tmp <= (clkT*2.5)))
\{average += (\text{tmp}/2); // Accumulate but sample/2
sample++; \hspace{1.6cm} // Inc sample count
                   clkT = (average/sample); // Average
 }
```

```
else
\{clk2T = 128; \frac{1}{256} \frac{1}{256} \frac{1}{256} \frac{1}{256} \frac{1}{256} \frac{1}{256} \frac{1}{256} \frac{1}{256} \frac{1}{256} \frac{1}{256} \frac{1}{256} \frac{1}{256} \frac{1}{256} \frac{1}{256} \frac{1}{256} \frac{1}{256} \frac{1}{256} \frac{ break;
 } 
             }
             else
             {
                    clkT = 128; // Force default to
                                                           2T = 256us
             break;
             }
       }while(sample < numSamples); // Repeat while < sample size 
      Coding Timer Stop(); \frac{1}{2} // Stop timer
      clk2T = (clkT*2); // Compute 2T time
      DecodeReadTime.ShortL = (int)(clk2T*0.25); // Compute low T limit
      DecodeReadTime.ShortH = (int)(clk2T*0.75); // Compute high T limit
      DecodeReadTime.LongL = (int)(clk2T*0.75); // Compute low 2T limit
      DecodeReadTime.LongH = (int)(clk2T*1.25); // Compute high 2T limit
      if(sample == numSamples)\{return SUCCESS0;\}else{return TagErr;}
}
// **********************************************************************
// Routine to set clock and timings
// *********************************************************************/
void Coding_SetClk(unsigned int clk, unsigned int shortL, 
unsigned int shortH, unsigned int longL, unsigned int longH)
{
      clk2T = clk; // Force 2T time
      DecodeReadTime.ShortL = shortL; // Force low T limit
      DecodeReadTime.ShortH = shortH; // Force high T limit
      DecodeReadTime.LongL = longL; // Force low 2T limit
      DecodeReadTime.LongH = longH; // Force high 2T limit
}
// **********************************************************************
// Routine to encode a Manchester data stream 
// Pass in the number of bits to send
// Pulls from cDataBuff
// *********************************************************************/
unsigned char Coding_ManchesterEncode(unsigned char numBits)
{
             volatile unsigned int cNumBits = 0,i;
             cDataBuffPtr = &cDataBuff[0];// Place pointer at beginning of buffer
             directionFlag = WRITE; // Set direction for timer interrupt
             Coding_TimerInit((clk2T/2), SAMPLING);// Init timer w/ periodic 
                                       interrupt
             for(i=0; i<numBits; i++) // Repeat until all bits sent
        {
if(cNumBits == 8) // When full byte is read
             {
             cDataBuffPtr++; // Increment pointer to next byte in buffer
            if(cDataBuffer == & cDataBuffer[0]){i=numBits+1;}
                          cNumBits = 0; // Clear bit counter
             }
```
Atmel

```
if((*cDataBuffPtr & 0x80) == 0x80)// Check bit value, process logic one
            \{cbi(IOPORT, DATAOUT);// Set I/O low
                  Coding_Timer_Poll();// Catch next interrupt
                  sbi(IOPORT, DATAOUT);// Set I/O high
                  Coding_Timer_Poll();// Catch next interrupt
            \left\{ \right.else
            \{sbi(IOPORT, DATAOUT);// Set I/O high
                  Coding_Timer_Poll();// Catch next interrupt
                  cbi(IOPORT, DATAOUT);// Set I/O low
                  Coding_Timer_Poll();// Catch next interrupt
            *cDataBuffPtr = *cDataBuffPtr<<1;// Shift buffer to get next bit
            cNumBits++;
                                    // Increment number of bits sent
      \mathcal{E}return 0;
\}// Routine to synchronize to manchester edge
unsigned char Coding_ManchesterSync(unsigned char maxSample)
\{unsigned char i=0;
      unsigned int tmp;
      unsigned char cOutput = SyncErr;
      directionFlag = READ;// Set direction for timer interrupt
      Coding_TimerInit(0x00, TIMING); // Init timer w/ edge-2-edge measurement
      tmp = Coding_Timer\_Roll();
                                     // Wait for edge
      while(i++ < maxSample)// Repeat until sample size is meet
      \{tmp = Coding_Timer_Poll(); // Catch next edge time
            if(tmp > UPPERTIMINGLMT){break; }// Check if edge time is useable
            else if ((tmp >= DecodeReadTime.LongL) &&
                                     (tmp <= DecodeReadTime.LongH))
            \{//2T time found, check starting logic value
                  if(tst(IOPIN, DATAIN) == 0){\lbrace coltput = SUCCESS0;\rbrace}else{count = SUCCES1}break;
            \}\}return cOutput;
\}
```

```
11 **********
           // Routine to decode a Manchester bit
// Pass in the previous bit logic value
unsigned char Coding_ManchesterDecode(unsigned char cBit)
\{unsigned char cOutput = BitErr;
     unsigned int tmp;
     tmp = Coding_Timer_Poll(); // Catch next edge time
     if(tmp < UPPERTIMINGLMT)// Check if edge time is useable
                      // Check edge time and determine next Logic value //
           if((tmp > DecodeReadTime.LongL) & (tmp < DecodeReadTime.LongH)){cOutput = cBit \wedge 0x01;}// invert cBit for logical change
           else if (tmp > DecodeReadTime.ShortL && tmp < DecodeReadTime.ShortH)
                // Next edge time is short
           \{tmp = Coding_timer_Poll();if (tmp > DecodeReadTime. ShortL &&
                      tmp < DecodeReadTime.ShortH)
                      {cOutput = cBit} // bit stays the same
else{count = H.}// Un-paired short time
                 \left\{ \right.else {cOutput = BitErr;} // Edge time outside limits
     \}return cOutput;
\}// Routine to decode a BiPhase1 bit
unsigned char Coding_BiPhase1Decode(void)
\{unsigned char cOutput = BitErr;
            unsigned int tmp;
     tmp = Coding_Timer_Poll(); // Catch next edge time
     if(tmp < UPPERTIMINGLMT)// Check if edge time is useable
     \{// Check edge time and determine next Logic value //
           if (tmp > DecodeReadTime.LongL &&
           tmp < DecodeReadTime.LongH)
           \{countput = 0;\}else if (tmp > DecodeReadTime.ShortL && tmp < DecodeReadTime.ShortH)
           \{tmp = Coding_timer_Poll();if(tmp > DecodeReadTime.ShortL && tmp < DecodeReadTime.ShortH)
                 \{countput = 1;\}else
                 \{cOutput = BitErr; // Un-paired short time between
           J
           else {cOutput = Bitter:} // Edge time outside limits
     \}return cOutput;
\}
```
Atmel

```
// **********************************************************************
// Read Routine Using the U2270 
// **********************************************************************
void Coding_DSP(unsigned char Encoding)
{
      unsigned char count=0, cLong=0, cShort=0;
      unsigned char i, logicFlag, cNumBit=0, syncFlag=0;
      unsigned char tmpData,j, bitVal=0;
      volatile unsigned char *cDSPBuffPtr = &cDataBuff[0];
      cDataBuffPtr = &cDataBuff[0]; // Place pointer at beginning of buffer
      if((*cDSPBuffPtr & 0x80) == 0x80){logicFlag = 1;}// Initialize logic flag
      else{loqicFlag = 0}for(j=0; j<BUFFSIZE; j++) // Process entire buffer
       {
             tmpData = *cDSPBuffPtr++; // Pull out working bytefor(i=0; i<8; i++) // Process entire byte
             {
                    if(!syncFlag)
                    {
                           if(logicFlag == 1 & & (tmpData & 0x80) == 0x80){count++;}else if(logicFlag == 0 && (tmpData & 0x80) ==
0x00 {count++;}
                           else
                           {
                                 logicFlag = logicFlag^0x01;// Current flag inverted
                                 if(count > 4){
                                        syncFlag=1;// 2T sync found
                                        bitVal = logicFlag;
                                  }
                                 count=1;// Reset count
                           }
                    }
                    else
                    {
                           if(logicFlag == 1 & & (tmpData & 0x80) == 0x80){\text{count++}};else if(logicFlag == 0 & & (tmpData & 0x80) ==
0x00 {count++; }
                           else
                           {
                                 // Check if count below threshold, inc short
                                 if(count <=4){cShort++;}else{cLong++;}// else inc long
                                 count=1;// Reset count
                                 logicFlag = logicFlag^0x01;// Current flag inverted
                                 if(clong == 1){
                                        clong = 0;if(Encoding == MANCHESTER) // Decode 
                                                                   Manchester
                                        \{bitVal = bitVal^0x01;\}else if(Encoding == BIPHASE1) // Decode 
                                                                       BiPhase
```
# Atmel

```
\{bitVal = 0;\}if(bitVal == 1){
                                 *cDataBuffPtr = *cDataBuffPtr << 1;
                                 *cDataBuffPtr = *cDataBuffPtr | 0x01;
                                 }
                                 else if(bitVal == 0)
                                  {
                                 *cDataBuffPtr = *cDataBuffPtr << 1; 
                                 }
                                 cNumBit++;
                           }
                           else if(cShort == 2)
                           {
                                 cShort = 0;if(Encoding == MANCHESTER){ };else if(Encoding == BIPHASE1)\{bitVal = 1; \}if(bitVal == 1){
                                 *cDataBuffPtr = *cDataBuffPtr << 1;
                                 *cDataBuffPtr = *cDataBuffPtr | 0x01;
                                 }
                                 else if(bitVal == 0)
                                 {
                                 *cDataBuffPtr = *cDataBuffPtr << 1; 
                                 }
                                 cNumBit++;
                           }
                           if(cNumBit == 8) // When full byte is read\{ cDataBuffPtr++;// Inc ptr to next byte
                                 cNumBit = 0i // Clear bit counter
                           }
                    }
             }
              tmpData = tmpData << 1;// Shift working byte to next bit
      }
}
```
}

```
// Read Routine Using
// Pass in the number of Tag Type, data encoding, and type of synch.
// Pass in the number of bits being sent and the data buffer
unsigned char Coding_ReadData(unsigned char mode, unsigned int numBits, unsigned char
startBit, unsigned char Encoding)
₹
      unsigned char cBit = 2ivolatile unsigned char cError = SUCCESS0;
      unsigned char cQuit = 0;
      unsigned int cNumBits = 0, cNumBytes = 0, i;
      cBit = startBit;if (mode == SAMPLING)\{directionFlag = READ;// Set direction for timer interrupt
                         cDataBuff[BUFFSIZE-1] = 0x00;// Clear buffer end byte
       Coding_TimerInit((clk2T/6), mode);// Init timer w/ periodic interrupt
       d<sub>0</sub>\}while(cDataBuff[BUFFSIZE-1] == 0x00);// Buffer end byte accessed
       While<br>
Coding_Timer_Stop();<br>
The non(Freeding);<br>
((Run DSP processing on samples.<br>
((Run DSP processing on samples.
      \}else
      \{cBit = Coding\_ManchesterSync(100);if(cBit == SUCCESS0 || cBit == SUCCESS1)\{while(!cQuit)
           \{for(i=0; i<(numBits*2)+10;i++)if(cNumber = 8)// When full byte is read
                                      \{cDataBuffPtr++; // Increment pointer to next
                                                      byte in buffer
                                      cNumBits = 0i// Clear bit counter
                                      cNumBytes++;// Increment byte counter
                                      if(Encoding == MANCHESTER) // Decode thenext bit (Manchester)
                                      {cBit = Coding\_ManchesterDecode(cBit); }else if (Encoding == BIPHASE1) // Decode the
                                                               next bit (BiPhase)
                                      {cBit = Coding BiPhase1Decode();}if(cBit == 1)\{*cDataBuffPtr = *cDataBuffPtr << 1;
                       *cDataBuffPtr = *cDataBuffPtr | 0x01;
                 \}else if(cBit == 0)\{*cDataBuffPtr = *cDataBuffPtr << 1;
                 \}
```

```
Atmel
```

```
else{breaki}}
                cNumBits++;
                                    // Increment number of bits read
              \}cQuit = 1\mathcal{L}if((cNumBits+(8*cNumBytes)) ==(numBits*2)+10){cError = 0};else{cError = BitErr;\}\}else{cError =<u>SyncErr; }</u>
       Coding_Timer_Stop();
      \left\{ \right.if(cError := 0) {for(i=0; i < BUFFSIZE; i++) {ch{cDataBuffer[i] = 0x00;}} //Reset
                                                                 Ruffer
     return cError;
                                     // Return error code (zero = successfull)
\}// * RFIDTimer Initialization of for Read Routine
void Coding_TimerInit(unsigned int countVal, unsigned char mode)
\{CODINGTIMERMSK = 0x00; //Disable TC1 interrupts
                  cDataBuffPtr = &cDataBuff[0]; // Place pointer at beginning of
                                              buffer
                  OCR1A = countVal;CODINGTIMERCNT = 0x00; //Load TC1 count value
                  if (mode == TIMING)\{\texttt{sbi}(\texttt{COLINGTIMERMSK,TICIEL}); // Timerl Input Capture & Interrupt Enable
       sbi(CODINGTIMERMSK, TOIE1);
                  \mathcal{F}else{sbi(CODINGTIMERMSK, OCIE1A); } // Timer/Counter1 Output
                                                  Compare A
                  CODINGTIMERFLR | = 0x27i//clear interrupt flags for TClCODINGTIMERCTRA = 0x00; //Normal mode
                  cbi(CODINGTIMERCTRB, ICES1); //Look for Falling Edge on ICP1
                  CODINGTIMERCTRB | = (1<<CS11); //prescale=clock source/8
                                     //exactly 1 us for every timer step
                  CODINGTIMERCTRC = 0x00i//Normal mode\}
```
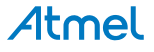

```
// * Shutdown RFIDTimer
void Coding Timer Stop(void)
\{CODINGTIMERMSK &= \sim 0x27; //Disable TC1 interrupts
         CODINGTIMERCTRA = 0x00;
                           //No clock source / Timer Stopped
         CODINGTIMERCTRB = 0x00;
         CODINGTIMERCTRC = 0x00;
         CODINGTIMERFLR | = 0x27; //clear interrupt flags for TC1
\}// *Read Edge Time
unsigned int Coding Timer Poll(void)
\{// Turn on global Interrupts
         asm("sei");\text{RdTime} = 0;RdTime = 0;<br>while(RdTime == 0){} // Clear timing measurement<br>while(RdTime == 0){} // Wait for interrupt to generate
                            measurement
         return RdTime;
\}// *RFIDTimer Output Compare Interrupt Routine
ISR(CODINGTIMER_CMPA)
\{CODINGTIMERCNT = 0 \times 0000;
                           //Reset TC1 Count value
                            //Set Read Time = 1 (Timer Match)
    RdTime = 1;
    if (directionFlag == RED)//Only process level sampling on Read
    \{if(numSampleBits == 8)//Complete byte
         \{numSampleBits = 0; //Reset bit counter
              cDataBuffPtr++;
                           //Inc buffer ptr
         \}*cDataBuffPtr = *cDataBuffPtr<<1;//Shift in new bit
         if(tst(IOPIN, DATAIN) == 1) // Check logic level\{*cDataBuffPtr = *cDataBuffPtr 0x01; //Store one
         \}numSampleBits++; //Inc bit count
    \}\}
```

```
// * RFIDTimer Overflow Interrupt Routine
ISR(CODINGTIMER OVF)
\{CODINGTIMERCNT = 0x0000;<br>
\frac{1}{100} / /Reset TC1 Count value<br>
\frac{1}{2} overflow)
\left\{ \right.// * RFIDTimer Input Capture Interrupt Routine
ISR(CODINGTIMER_IPC)
\{CODINGTIMERCNT = 0x0000;<br>tgl(CODINGTIMERCTRB, ICES1);<br>//change edge on ICP1 (XOR)
   RdTime = ICR1;\}
```
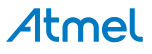

## **7. TESTBENCH Section**

```
asm("sei"); \sqrt{2} // Turn on global Interrupts
// *** Manchester Encoding ***
Coding_SetClk(256, 30, 210, 210, 350);
cbataBuff[0] = 0xFF;\texttt{cDataBuffer[1]} = 0 \texttt{xFE}\texttt{cDataBuffer[2]} = 0 \texttt{x6A};tmp = Coding_ManchesterEncode(24);
// ***************************
// *** Manchester Decoding ***
Coding_ClkSync(30);
//tmp = Coding_ReadData(SAMPLING, 128, tmp, MANCHESTER);
tmp = Coding_ReadData(TIMING, 128, tmp, MANCHESTER);
if(tmp == SUCCESS0 || tmp == SUCCESS1){
      // Process Data
}
,<br>// **************************
```
## **8. Revision History**

Please note that the following page numbers referred to in this section refer to the specific revision mentioned, not to this document.

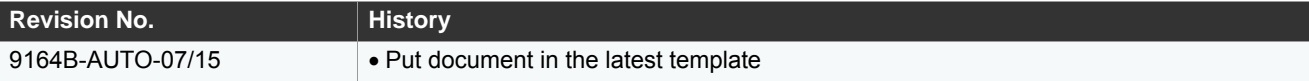

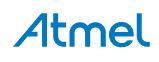

#### Atmel Enabling Unlimited Possibilities®

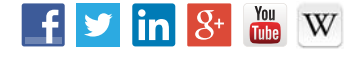

**Atmel Corporation** 1600 Technology Drive, San Jose, CA 95110 USA **T:** (+1)(408) 441.0311 **F:** (+1)(408) 436.4200 **[| www.atmel.com](www.atmel.com)**

© 2015 Atmel Corporation. / Rev.: 9164B–AUTO–07/15

Atmel®, Atmel logo and combinations thereof, Enabling Unlimited Possibilities®, AVR®, and others are registered trademarks or trademarks of Atmel Corporation in U.S. and other countries. Other terms and product names may be trademarks of others.

DISCLAIMER: The information in this document is provided in connection with Atmel products. No license, express or implied, by estoppel or otherwise, to any intellectual property right is granted by this document or in connection with the sale of Atmel products. EXCEPT AS SET FORTH IN THE ATMEL TERMS AND CONDITIONS OF SALES LOCATED ON THE<br>ATMEL WEBSITE, ATMEL ASSUMES NO LIABILITY WHATSOEVER AND DISCLAIMS FOR LOSS AND PROFITS, BUSINESS INTERRUPTION, OR LOSS OF INFORMATION) ARISING OUT OF THE USE OR INABILITY TO USE THIS DOCUMENT, EVEN IF ATMEL HAS<br>BEEN ADVISED OF THE POSSIBILITY OF SUCH DAMAGES. Atmel makes no representatio document and reserves the right to make changes to specifications and products descriptions at any time without notice. Atmel does not make any commitment to update the information contained herein. Unless specifically provided otherwise, Atmel products are not suitable for, and shall not be used in, automotive applications. Atmel products are not intended,<br>authorized, or warranted for use as compone

SAFETY-CRITICAL, MILITARY, AND AUTOMOTIVE APPLICATIONS DISCLAIMER: Atmel products are not designed for and will not be used in connection with any applications where the failure of such products would reasonably be expected to result in significant personal injury or death ("Safety-Critical Applications") without an Atmel officer's specific written<br>consent. Safety-Critical Applications Atmel products are not designed nor intended for use in military or aerospace applications or environments unless specifically designated by Atmel as military-grade. Atmel products are not designed nor intended for use in automotive applications unless specifically designated by Atmel as automotive-grade.